**-股识吧**  $T+2$ 新股申购流程如下: 1.投资者T日,准备好足额资金,通过证券账户进行新股申购  $1000$  $500$ T 9:30-11:30 13:00-15:00; T 9.15-11:30 13:00-15:00。  $2T+1$  $1000$   $500$  $3T+2$  $4T+3$   $T+2$  $2021$  $+3$  T+2

 $16\quad\Omega$ 

 $t+3$ 

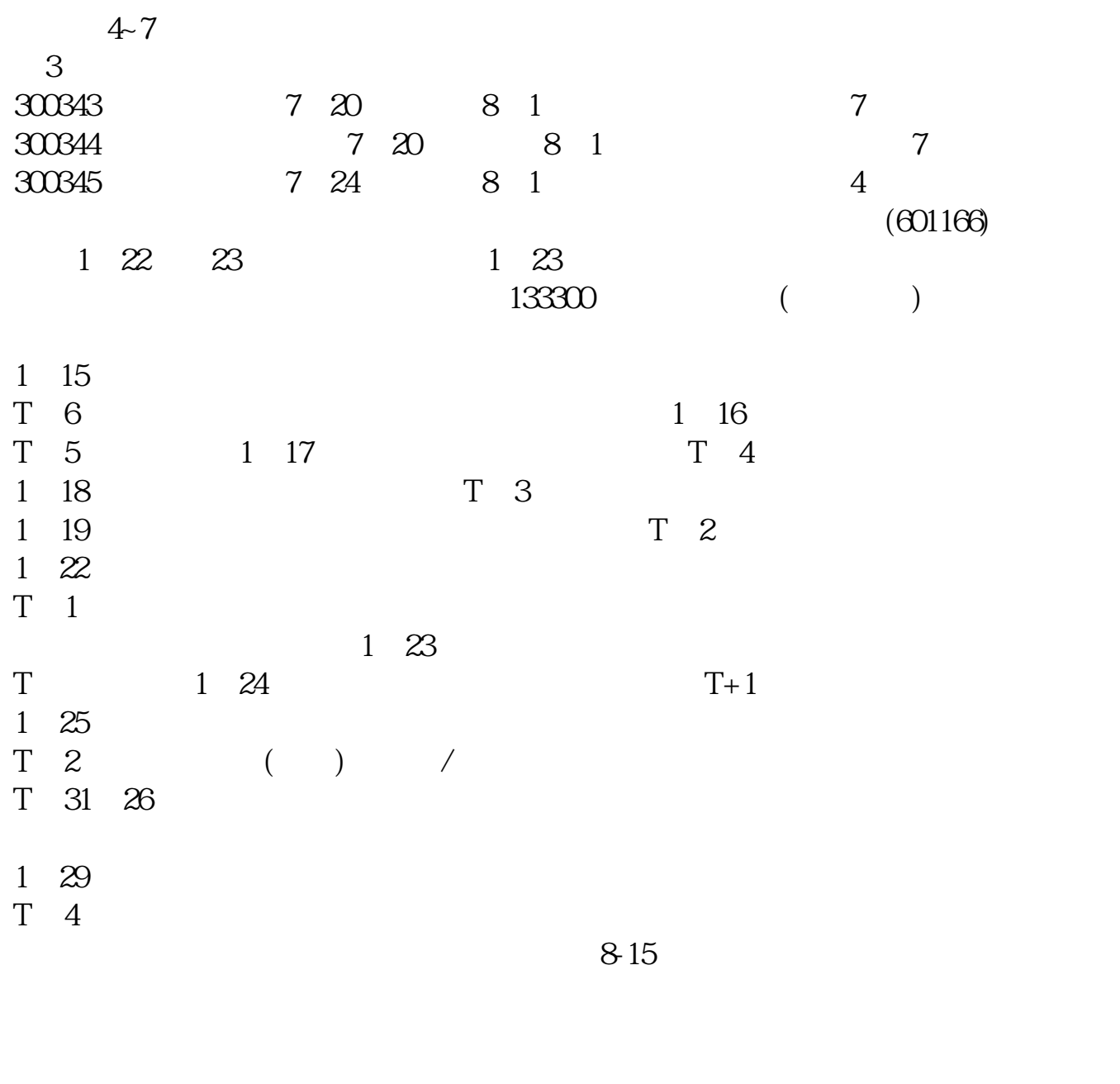

 $2021$ <br>+2 9 18 20 9 18

 $\overline{2/5}$ 

参考资料:百度百科-新股申购

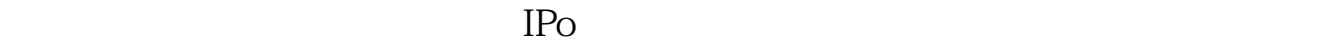

 ${\rm IPO} \qquad \qquad {\rm H} \qquad {\rm A}$ 

 $14$  14

**股识吧 gupiaozhishiba.com**

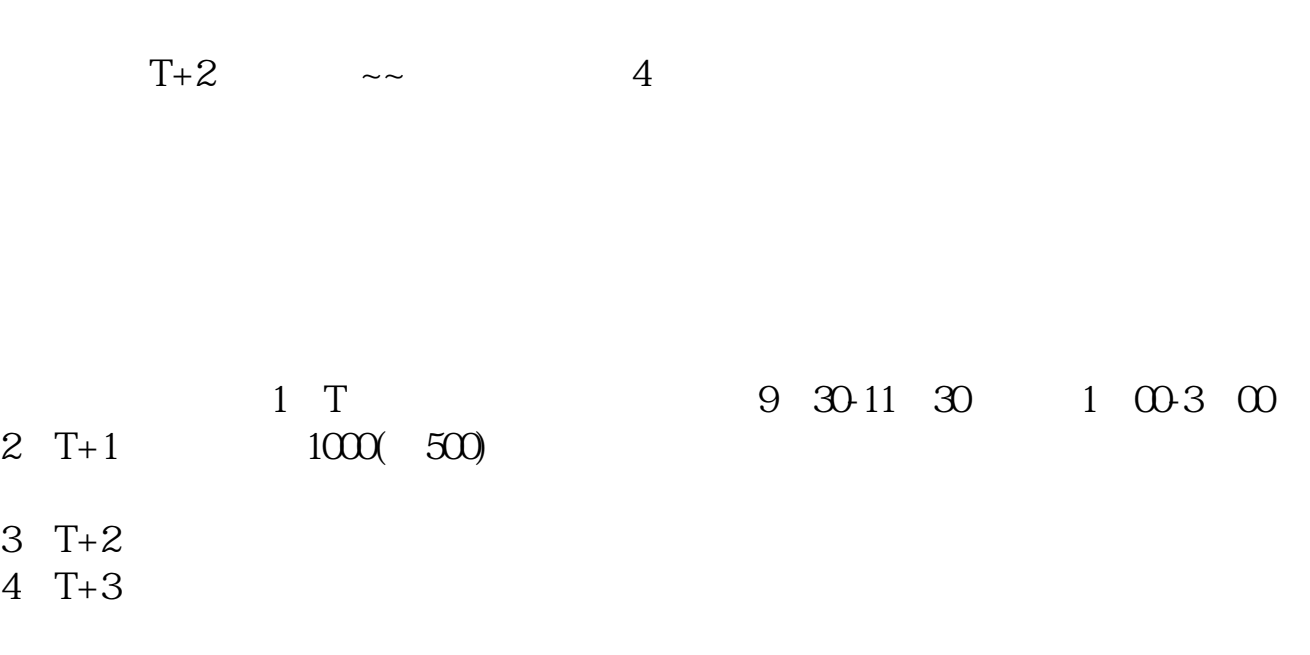

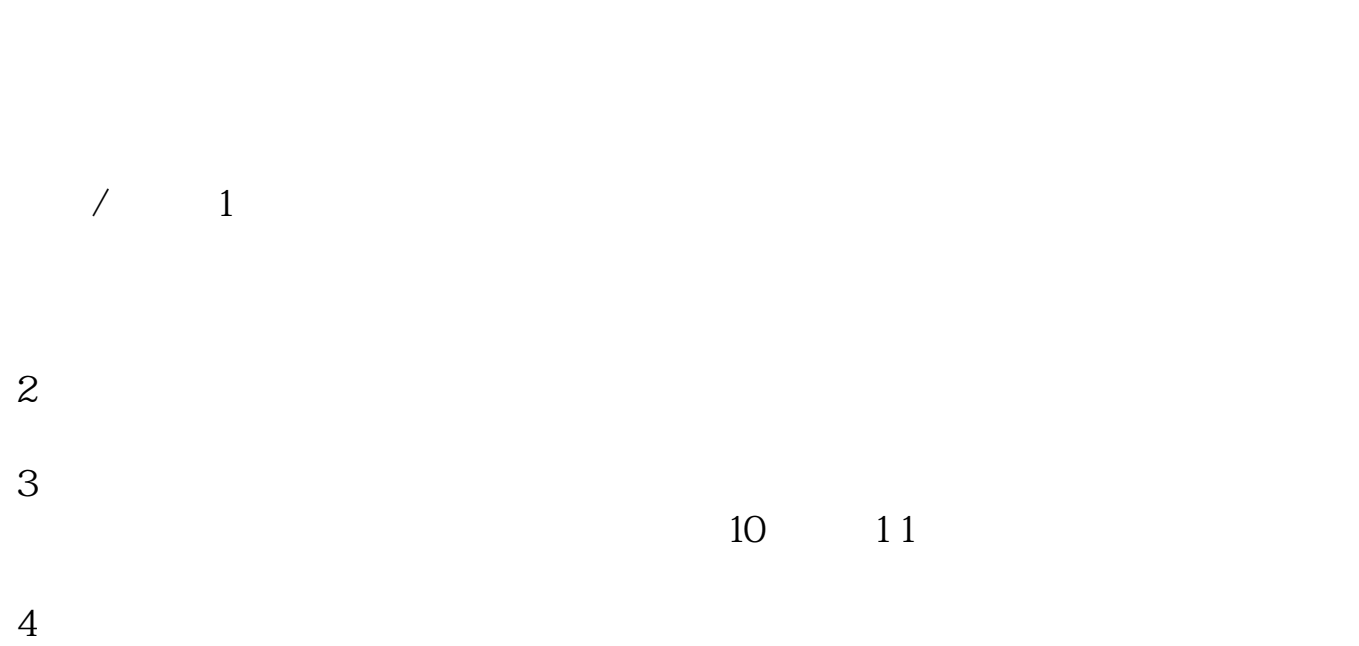

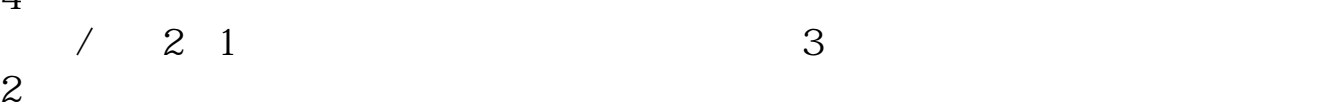

 $3 \text{ }\alpha$ 

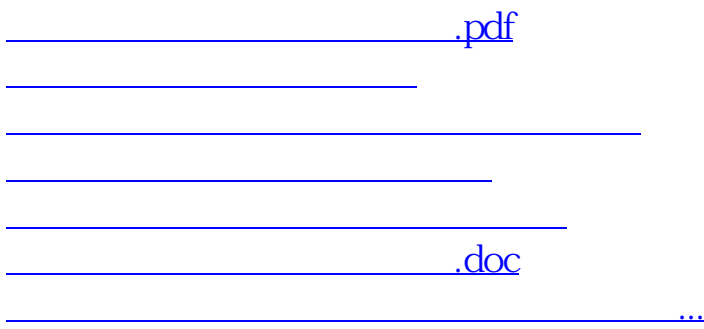

https://www.gupiaozhishiba.com/article/1337.html